UN IVERSIDADE FEDERAL DA PARAIBA

# CENTRO DE CIENCIAS E TECNOLOGIA

# DEPARTAMENTO DE SISTEMAS E COMPUTAÇÃO

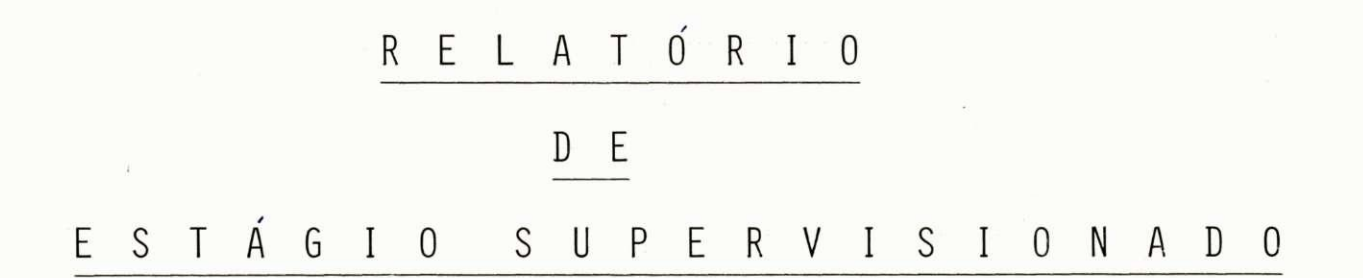

# ESTAGIÁRIA - TANIA MARIA SOUTO

SUPERVISOR - MARCUS COSTA SAMPAIO

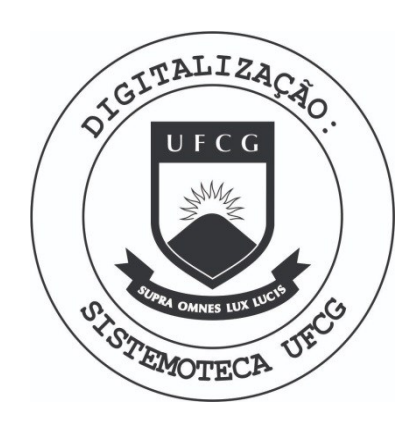

Biblioteca Setorial do CDSA. Março de 2021.

Sumé - PB

Um agradecimento especial a JOSÉ LUIZ VACAFLORES LÓPEZ, pelo acompanhamento voluntário das minhas tarefas, prestando me sempre os esclarecimentos necessários.

# fNDICE

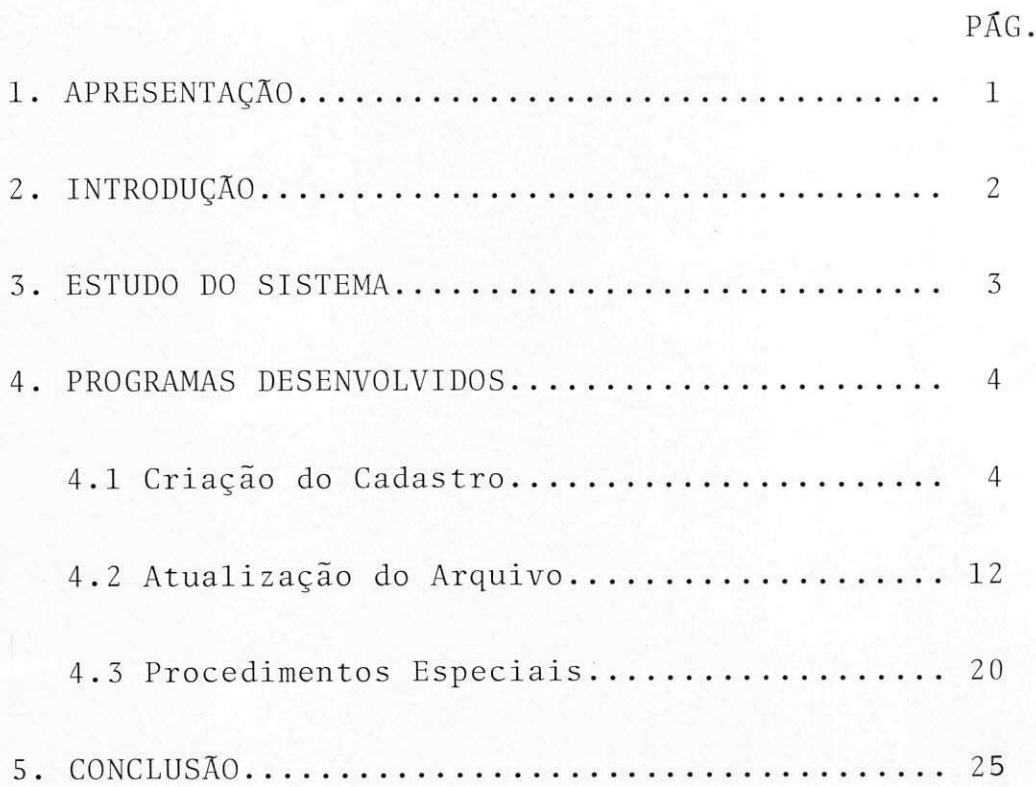

#### 1. APRESENTAgAO

De acordo com as normas da Resolução 02/75, previs ta na PORTARIA nº 159-MEC, de 14 de julho de 1965, que estabelece o ESTÁGIO SUPERVISIONADO para integralização dos cré ditos do Curso de Processamento de Dados, apresento, a seguir, o trabalho desenvolvido por mim, TANIA MARIA SOUTO, ma triculada no Curso de Processamento de Dados desta Universidade sob o nº 7511181-X, e supervisionado pelo Professor Mar cus Costa Sampaio, membro do corpo docente do Departamento de Sistemas e Computação.

## 2. INTRODUgAO

Este trabalho foi desenvolvido na área de progra mação, objetivando o controle do PATRIMÔNIO DA ATECEL, baseado na análise feita por José Luiz Vacaflores López em seu estágio, concluído em Julho/79.

Inicialmente, foi feita uma apreciação da análise do Sistema desenvolvida anteriormente, chegando-se à conclusão da viabilidade de aplicação dos programas, de acordo com as diretrizes ali estabelecidas.

Em face da extensão do Sistema, algumas aplica ções, não de necessidade primária, mas que tornariam o Sistema mais eficiente, foram omitidas, deixando margem a implementações futuras, já previstas pelo Sistema atual, tal como a revalorização dos bens, em virtude de suas depreciagoes .

0 Sistema "CONTROLE DE PATRIMONIO DA ATECEL" e composto de três programas, a seguir discriminados. Tal quantidade poderia ter sido acrescida, com vistas a facilitar a elaboração dos programas, contudo, optou-se por programas mais extensos e, consequentemente, mais complexos, objetivando simplificar o manuseio do usuário.

Para possibilitar uma melhor identificação, os programas foram denominados com siglas que sugerem suas funções, iniciadas com "PA" (PATRIMÔNIO DA ATECEL).

### 4.1 P A C A D A S - PATRIMÔNIO DA ATECEL - Criação do Cadastro .

0 programa em pauta, de rotatividade única, tem como objetivo criar o Arquivo Mestre inicial. A gravação dos bens só será efetuada quando da inexistência de erros em todos os dados lidos.

No diagrama abaixo, é apresentada uma visão global do programa PACADAS.

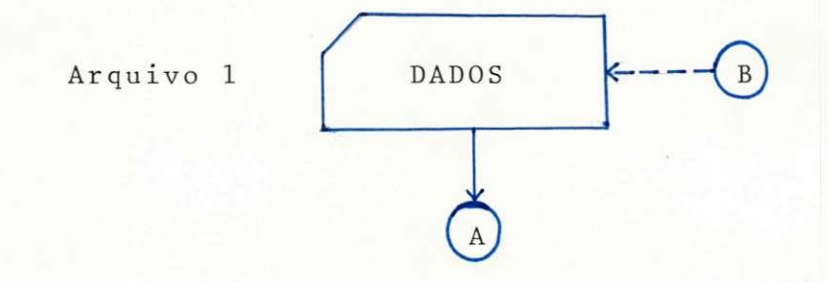

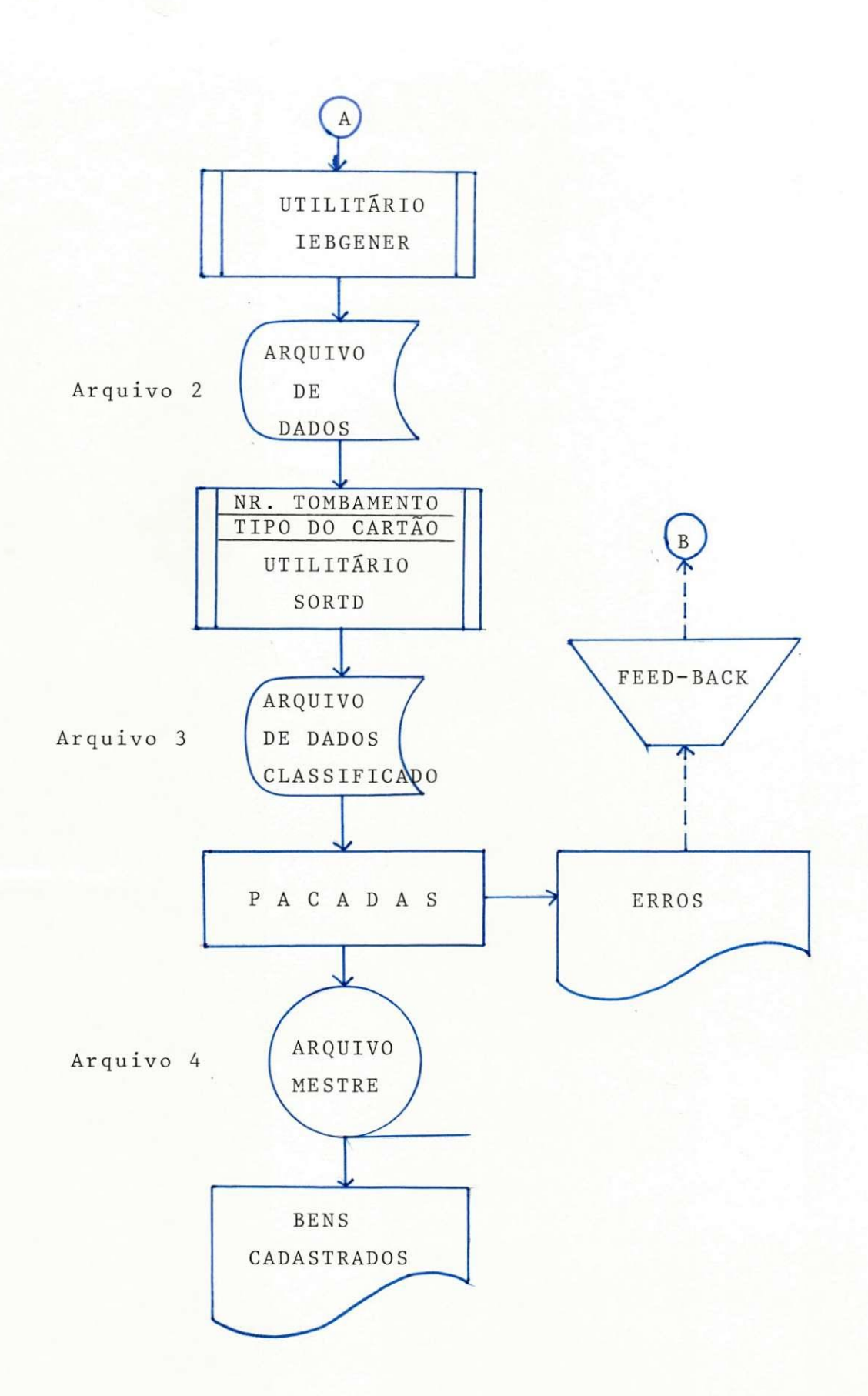

4.1.1 Características dos Arquivos (vide diagrama acima) Arquivo 1 - DADOS (Cartão)

Os dados serão lidos em cartões perfurados (80 posições), sendo 2 cartões para cada bem, cujos conteúdos e Lay-out vemos a seguir :

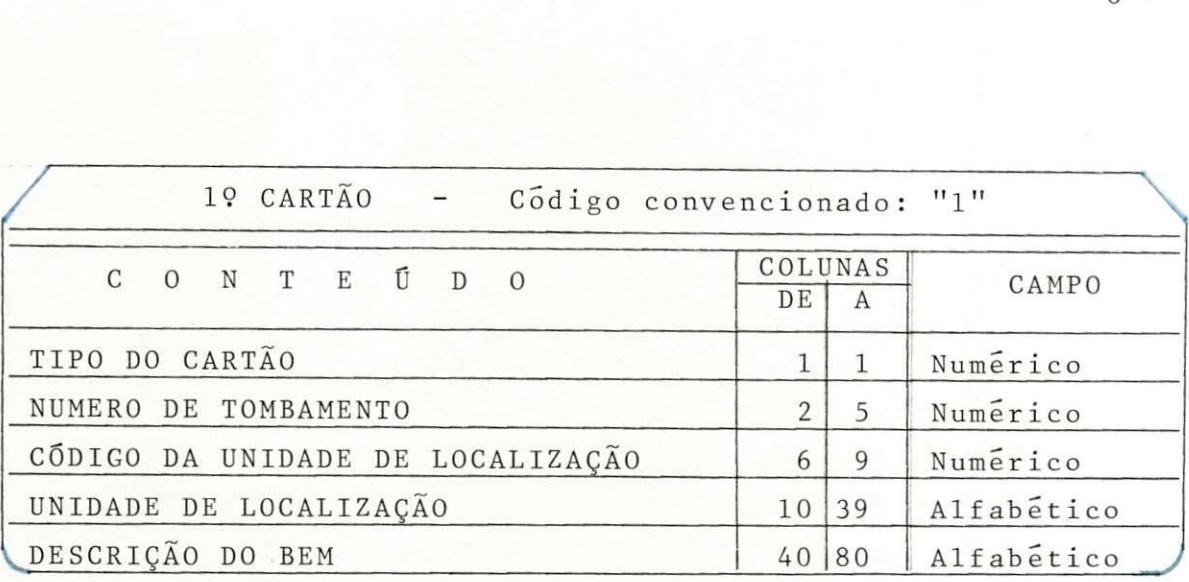

O.

 $\frac{1}{2}$ 

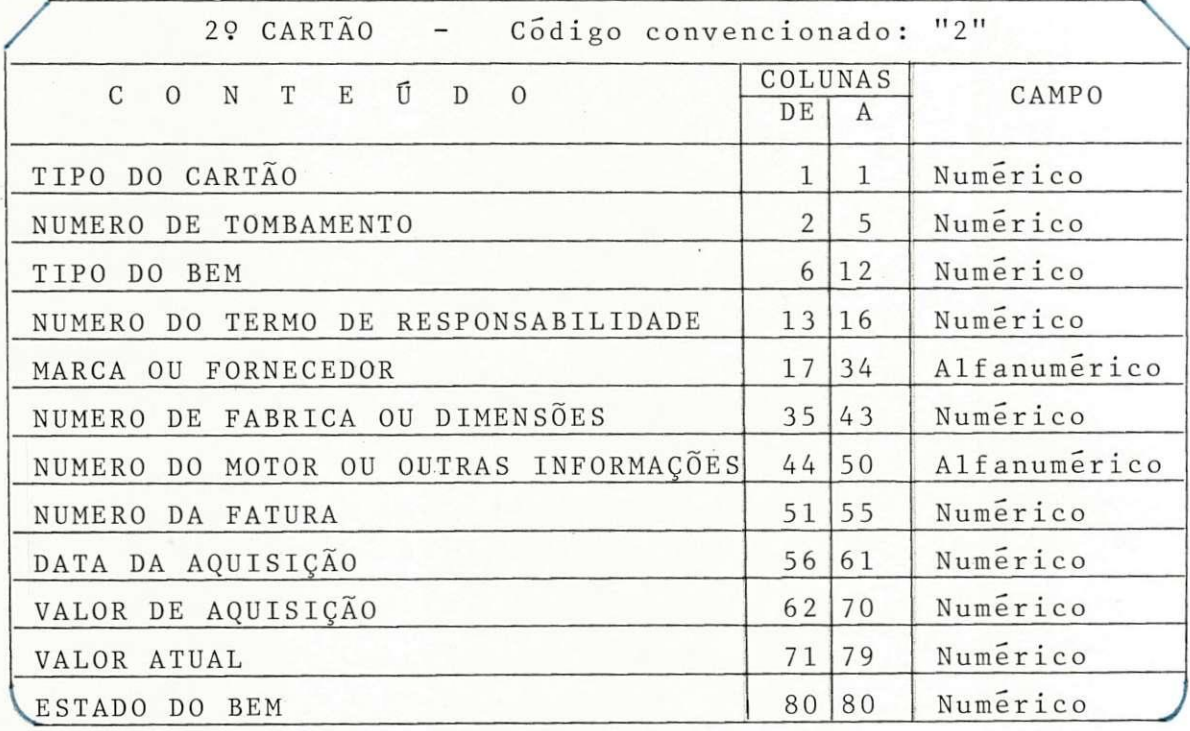

NUMERO DE TOMBAMENTO - É um nº sequencial crescente, con trolado manualmente, com o qual é tombado o bem. Os cartões "1" e "2" que se refi ram ao mesmo bem devem ter, obrigatoria mente, o mesmo número de TOMBAMENTO. É a Chave de Pesquisa do arquivo .

CÓDIGO DA UNIDADE DE LOCALIZAÇÃO - Número que identifica a Unidade na qual encontra-se localizado o bem, estabelecido de acordo com o padrão abaixo :

> 1º DÍGITO - indica a localização urbana; 2º DÍGITO - indica o Departamento; 3º e 4º DIGITOS - indicam o Setor dentro do Departamento.

OBS - Assim sendo, de acordo com a codi ficação atual da ATECEL, que será mostrada a seguir, torna-se simples identificar a localização de um bem através do código da Unidade.

#### - CODIFICAgAO DAS UNIDADES -

- 8 -

- Campina Grande -

1000 DEPÓSITO 1101 DIRETORIA ADMINISTRATIVA 1200 DEPTO CONTABILIDADE E PESSOAL 1201 SETOR DE CONTABILIDADE 1202 SETOR DE PESSOAL 1301 TESOURARIA 1400 DEPTO DE SERVigOS GERAIS 1401 SETOR DE PATRIMONIO 1402 SETOR DE COMPRAS 140 3 SETOR DE TRANSPORTES 1404 SETOR DE CONSERVAQAO E LIMPEZA 1405 SETOR DE SERVigOS GRAFICOS 1406 SETOR DE ARQUIVO

- Recife -

2000 DEPOSITO

- Areia -

3000 DEP0SITO

UNIDADE DE LOCALIZAÇÃO - Descrição da Unidade onde o bem es tá localizado. Por questões de depuração, es sa descrição deverá ser perfurada exatamente como se paresenta na Tabela de Codificações retro.

Ex: "ESTANTE DE MADEIRA COM OITO DIVI - SÕES"  $(*)$ 

"ARQUIVO DE AgO"

(\*) - ATENÇÃO: Campo alfabético. Se necessário o uso de quantidade, esta deverá ser feita por extenso (OITO, e não 8).

TIPO DO BEM - Código numérico (A SER PADRONIZADO). Esse dado será utilizado em possíveis (fu turas) implementações do Sistema, para fins de cálculo de depreciação do bem.

NÚMERO DO TERMO DE RESPONSABILIDADE - Número sequencial cres cente, controlado manualmente, dado ao Termo de Responsabilidade emitido para o bem. Devera ser dado o mesmo número para bens pertencentes à mesma Unidade.

MARCA OU FORNECEDOR - Deverá ser escolhido o dado que fornecer melhor identificação do bem.

NÚMERO DE FABRICA OU DIMENSÕES - Para máquinas, deverá ser fornecido o NÚMERO DE FÁBRICA, porém, pa ra outros tipos de bens, deve-se optar pelo dado que melhor identificar o bem.

NÚMERO DO MOTOR OU OUTRAS INFORMAÇÕES - Para bens que pos-

- 9 -

suam motor, o número deste deverá ser for necido; para outros tipos de bens, preencher com qualquer outra informação significativa .

NÚMERO DA FATURA - Número da fatura relativa à compra do bem. No caso de bem doado, o campo devera ser preenchido com zeros.

DATA DA AQUISIÇÃO - Data da fatura. No caso de bem doado, de verá ser perfurada a data em que o bem foi recebido pela ATECEL.

VALOR DE AQUISIÇÃO - Valor da fatura. Se bem doado, estabelecer um valor estimativo aproximado ou preencher o campo com zeros.

VALOR ATUAL - Mesmo valor de aquisição. Essa informação foi admitida prevendo-se possíveis implementações do Sistema, com respeito à reva lorização dos bens.

ESTADO DO BEM - Estado em que se encontra o bem, de acordo com a seguinte Tabela:

- $1 BOM$
- 2 DEFEITUOSO
- 3 0BS0LET0
- 4 FORA DE USO
- 5 QUEBRADO
- 6 INSERVIVEL (Irrecuperavel).

#### Arquivo 2 - ARQUIVO DE DADOS (Disco)

Este é um arquivo temporário, utilizado para possibilitar a classificação dos dados lidos, através do UTILITÁRIO SORTD.

Organização: Sequencial Tamanho do Registro: 80 (Fixo) Tamanho do Bloco: 80.

Arquivo 3 - ARQUIVO DE DADOS CLASSIFICADO (Disco)

Este é, por fim, o arquivo que será lido pelo Programa PACADAS, para processamento. Características idênticas às do Arquivo 2.

#### Arquivo 4 - ARQUIVO MESTRE (Fita)

0 uso de fita como meio de armazenamento é perfeita mente adequado, por ser um Sistema de pequeno porte. O meio mais eficiente seria, evidentemente, a utilização de disco, pela rapidez na recuperação de informações, etc.; contudo, se tornaria injustificavel para o caso, dado o alto custo deste dispositivo.

A Organização usada foi a sequencial, pela simplici dade de processamento.

Temos, abaixo, o Lay-out do Arquivo Mestre, cuja clas sificação é por ordem crescente de NÚMERO DE TOMBAMENTO:

| ×<br>BAI<br>$F \times T$<br>-<br>ـــ<br>≏<br>$\triangleleft$<br>$\approx$<br>$\vdash$<br>⋖<br>レ<br>≏<br>←<br><b>NE</b><br>DA<br>DE<br>щ<br>⊣<br>S<br>$\Box$<br>$\simeq$<br>⋖<br>⋖<br>$\cup$<br>$\overline{\phantom{0}}$<br>$\mathbb{R}$<br>⋖<br>٠<br>٠<br>-<br><b>NO</b><br>DES<br>DAT.<br>бD<br>⊢<br>$\overline{C}$<br><b>ND</b><br>r.<br>Ü<br>⊢<br>$\overline{\phantom{0}}$ | ⊠<br>S<br>BE<br>RE<br>$\approx$<br>$\sqrt{2}$<br>۰<br>⊢<br>━<br>RM<br>C<br>$_{\rm DO}$<br>$\Box$<br>$\mathbf{r}$<br>⋝<br>Щ<br>Щ<br>$\blacktriangleleft$<br>┌<br>BE<br>┌<br>U<br>z<br>⌒<br>$\approx$<br>$\approx$<br>٠<br>-<br>$\approx$<br>⊄<br>⊣<br>Σ<br>Z<br>Щ<br>- | ⊂<br>$\simeq$<br>UR<br>Ξ<br>ÚŘ<br>$\prec$<br>ŗγ<br>÷<br>コ<br>≂<br>$\overline{a}$<br>سلسل<br>$\mapsto$<br>щ<br>$\mathbb{Z}$<br>$\mathbb{R}$<br>$\prec$<br>MOTOR<br>━<br>$\overline{}$<br>$\prec$<br>LT.<br>$\triangleleft$<br>⊢<br>└<br><b>ABR</b><br>S<br>工<br>$\overline{\phantom{0}}$<br>$\mathbb{Z}$<br>✓<br>⊂<br>VALOR<br>$\approx$<br>⋖<br>R<br>LL.<br>Č<br>МE<br>щ<br>⋖<br>ST.<br>DAT.<br>٠<br>$\bullet$<br>٠<br>⊣<br>AL<br>$\Box$<br>$\approx$<br>$\approx$<br>$\approx$<br>$\overline{\phantom{0}}$<br>$\circ$<br>$\Box$<br>Z<br>Z<br>$\boxed{11}$<br>$\triangleright$<br>Z |
|----------------------------------------------------------------------------------------------------|----------------------------------------------------------------------------------------------------|----------------------------------------------------------------------------------------------------|
|----------------------------------------------------------------------------------------------------|----------------------------------------------------------------------------------------------------|----------------------------------------------------------------------------------------------------|

Tamanho do Registro: 164 (Fixo) Tamanho do Bloco: 164.

Terminada a gravação do Arquivo Mestre, um STEP anexo ao Programa PACADAS encarregar-se-a de listar os bens cadastrados, a fim de que seja observada a veracidade das informa ções. Caso tenham ocorrido falhas não detetadas pela rotina

de crítica constante no Programa. Essas falhas poderão ser corrigidas através do Programa PAATUAL (Atualizações), cu jas especificações seguem-se a estas.

## 4.2 P A A T U A L - PATRIMÔNIO DA ATECEL - Atualização do Arquivo.

0 Programa acima, de rotatividade frequente, tem como objetivo processar atualizações no Arquivo Cadastro (Mestre), ge rando um novo Arquivo Mestre atualizado.

0 Diagrama abaixo oferece uma visão global do Programa:

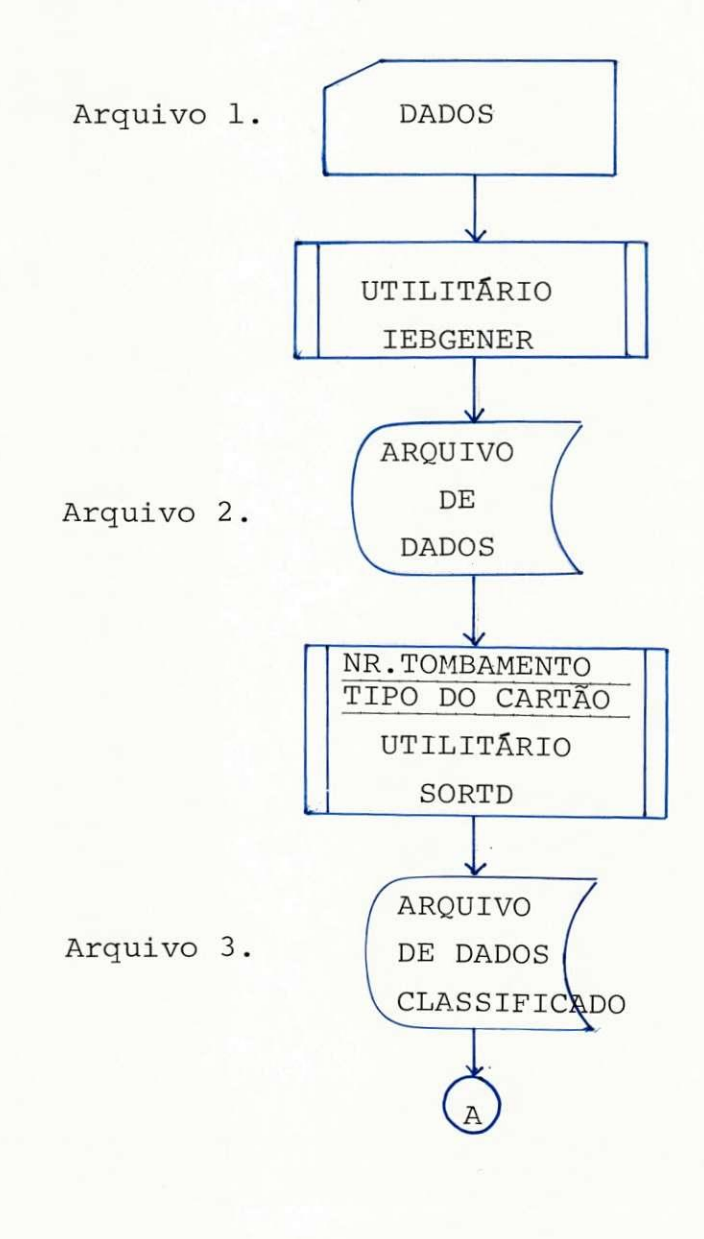

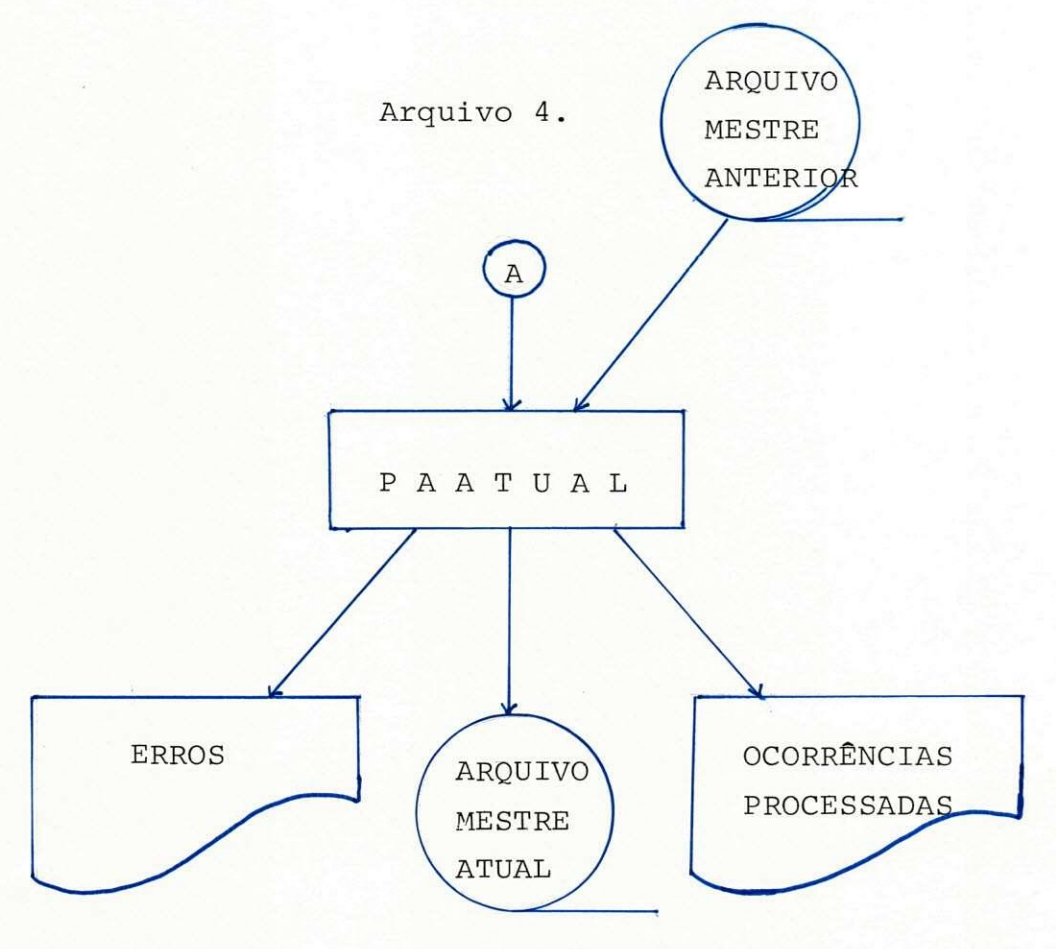

Arquivo 5.

4.2.1 Características dos Arquivos (Vide diagrama acima)

- Arquivo 1 DADOS (Cartão)
	- Cartões perfurados (80 posições)
	- Leitura através do UTILITÁRIO IEBGENER.
- Arquivo 2 ARQUIVO DE DADOS (Disco)
	- Arquivo gerado pelo IEBGENER
	- Finalidade: possibilitar a classifica ção dos dados através do UTILITÁRIO SORTD.

**- 14 -**

- Tamanho do Registro: 80 (Fixo)

- Tamanho do Bloco: 80.

Arquivo 3 - ARQUIVO DE DADOS CLASSIFICADO (Disco)

Este é o arquivo que será lidopelo Pro grama PAATUAL para processamento.

- Tamanho do Registro: 80 (Fixo)

- Tamanho do Bloco: 80.

Arquivo 4 - ARQUIVO MESTRE ANTERIOR (Fita)

Esta é a versão mais recente do Arquivo Mestre. Será lido, juntamente com o Arquivo de Dados Classificado (BA LANCED LINE ), gerando, então, uma nova versão atualizada do Arquivo Mestre.

Tamanho do Registro: 164 (Fixo) Tamanho do Bloco: 164.

(Veja Lay-out na página 11).

Arquivo 5 - ARQUIVO MESTRE ATUAL (Fita)

Esta é a versão atualizada do Arquivo Mestre Anterior.

Características idênticas às do Arquivo 4 .

0 quadro a seguir apresentado indica os tipos de movimentações possíveis no arquivo, como devem ser utili zadas essas movimentações e que efeito produzem.

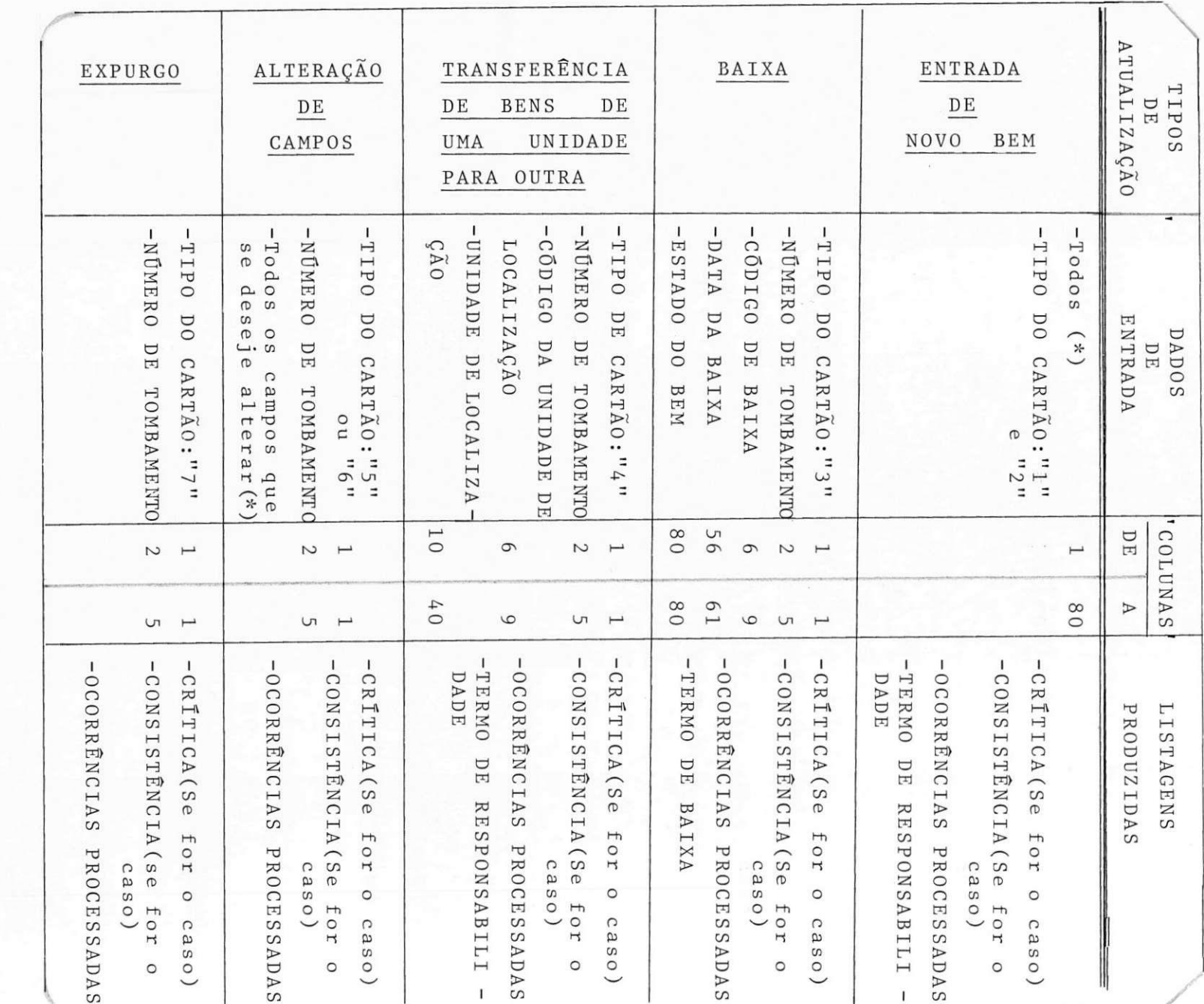

 $\mathbb{R}^2$ 

 $(\ast)$  $\mathbf{1}$ Veja mais esclarecimentos a seguir.

> $\mathbf{L}$  $15$  $\mathbf{I}$

#### ENTRADA DE NOVO BEM

Para introduzir bens no Arquivo Mestre, utiliza-se os cartões tipos "1" e "2", conforme Lay-out apresentado na pagina 6. Quanto ao NÚMERO DO TERMO DE RESPONSABILIDADE, foram deixadas duas opções:

- 1º) Não preencher o campo e alterá-lo numa segunda atu alização (rodada), depois de numerar o Termo de Responsabilidade (listagem);
- 2º) Preencher o campo guardando a devida numeração para apor no Termo de Responsabilidade posteriormente.

#### OCORRENCIAS PROCESSADAS

Esta Listagem ocorrerá em todos os tipos de atuali zações. Contém informações dos bens cujas atualizações lo graram êxito, bem como mensagens relativas ao tipo de pro cedimento efetivado .

#### TERMO DE RESPONSABILIDADE

É um documento (listagem) que responsabiliza deter minado Departamento (ou Setor) pela detenção de determina dos bens. Será numerado manualmente, segundo as opções re tro mencionadas.

#### BAIXA

A baixa de um bem sera determinada por sua deteriora ção (mudança de ESTADO), de acordo com um dos códigos men cionados na página 10. O campo CÓDIGO DE BAIXA conterá o código de um dos depósitos da ATECEL para onde seguirá o

bem. Não implica, porém, numa transferência de unidade, posto que sua última localização será conservada, com vistas a atender necessidades futuras dessa informação.

#### TERMO DE BAIXA

É um documento (listagem) que isenta de responsabili dade determinado Departamento (ou Setor) pela detenção de certos bens, em face da baixa dos mesmos.

#### TRANSFERENCIA DE BENS DE UMA UNIDADE PARA OUTRA

Sempre que se fizer necessária a remoção de um bem de uma localização para outra, deve-se proceder a este ti po de atualização. A Unidade de origem ficará automaticamente isenta de responsabilidade pelo bem com o adven to de novo TERMO DE RESPONSABILIDADE, emitido para a Unidade de destino.

#### CQPIGO DA UNIDADE DE LOCALIZAgAO

Este campo deverá conter o código da Unidade para a qual foi removido o bem.

#### UNIDADE DE LOCALIZAQAO

Devera conter o nome da Unidade de destino, exatamen te como foi definido na Tabela de "Codificação das Unidades". (Ver pag. 8).

#### ALTERAQAO DE CAMPOS

Possivelmente, surgirão necessidades de alterar certos campos, em cujos conteudos tenha-se observado irregularida des não captáveis pela crítica do Programa ou mesmo de difícil depuração.

Irregularidades tais como:

- campos numéricos, porém falsos;
- descrições alfabéticas com letras trocadas, etc. Ex: C A D I E R A e não CADE IRA.

Existem 2 campos que não poderão ser alterados, mesmo porque quaisquer irregularidades que neles constassem seriam, sem duvida, detetadas pelo programa. Dai porque a exigência de se colocar CÓDIGO e UNIDADE exatamente como foram descritos anteriormente (Tabela "Codificação das Unidades"). Se, porventura, um bem tivesse sido designado para uma Unidade que não aquela constante do arquivo, dever-se-a regularizar a questão por meio de uma Transferên cia de Bens (Cartão tipo "4").

Outro campo que não poderá ser alterado é o NÚMERO DE TOMBAMENTO, vista que representa a Chave de Pesquisa do Arquivo. (Veja EXPURGO, logo a seguir).

Utiliza-se o CARTÃO TIPO "5" quando se deseja alterar a DESCRIÇÃO DO BEM, e o CARTÃO TIPO "6" para alteração das informações restantes.

#### EXPURGO

Tem como objetivo eliminar um bem do Arquivo cujo NŪME

Ex: Suponhamos que a numeração dos bens atingia 1000. Logicamente, o próximo bem a ser inserido no Arquivo de veria ter o NÚMERO DE TOMBAMENTO 1001. Se foi informa do como sendo 1002, o usuário poderá eliminá-lo através da rotina de EXPURGO (Cartão "7") e reintroduzi lo como se fôra a ENTRADA DE UM NOVO BEM, porém evi dentemente, com o NÚMERO DE TOMBAMENTO correto(1001).

0 Expurgo devera ser efetuado utilizando-se o NÚMERO DE TOMBAMENTO observado como FALSO.

#### - CRÍTICA E/OU CONSISTÊNCIA

Na relação seguinte, encontram-se registrados os tipos de erros previstos no Programa PAATUAL:

- TIPOS DE ERROS -

- CARTÃO ESTRANHO (Tipo  $\neq$  1, 2, 3, 4, 5, 6, 7)
- INEXISTÊNCIA DE CARTÃO TIPO "1"
- INEXISTENCIA DE CARTAO TIPO "2"
- NÚMERO DE TOMBAMENTO NÃO NUMÉRICO
- NOMERO DE TOMBAMENTO DO CARTAO "1 " *f* DO NOMERO DE TOMBAMENTO DO CARTAO "2"
- CODIGO E UNIDADE DE LOCALIZAgAO NAO PADRONIZADOS
- C0DIGO DE UNIDADE NAO CORRESPONDENTE A UNIDADE DE LOCALIZAgAO RESPECTIVA
- DESCRÇÃO DO BEM NÃO ALFABÉTICA
- TIPO DO BEM NAO NUMERICO
- NtJMERO DO TERMO DE RESPONSABILIDADE NAO NUMERICO (Se *f* branco )
- MARCA OU FORNECEDOR NAO ALFABETICO
- NtJMERO DE FABRICA OU DIMENSOES NAO NUMERICOS
- NtJMERO DA FATURA NAO NUMERICO
- DATA DA AQUISigAO NAO NUMERICA
- VALOR DE AQUISigAO NAO NUMERICO
- VALOR ATUAL NAO NUMERICO
- ESTADO DO BEM NAO NUMERICO OU NAO PADRONIZADO
- ENTRADA DE BEM JA EXISTENTE NO ARQUIVO
- BAIXA DE BEM INEXISTENTE NO AQRUIVO
- BAIXA DE BEM JA BAIXADO
- TRANSFERÊNCIA DE BEM INEXISTENTE NO AQRUIVO
- ALTERAgAO DE BEM INEXISTENTE NO ARQUIVO
- EXPURGO DE BEM INEXISTENTE NO AQRUIVO

4.3 P A P E S P - PATRIMÔNIO DA ATECEL - Procedimentos Especia i s .

0 Programa PAPESP, de rotatividade esporádica, objetiva atender solicitações especiais de informações que serão geradas a partir do Arquivo Mestre.

O Diagrama abaixo oferece uma visão geral do PAPESP:

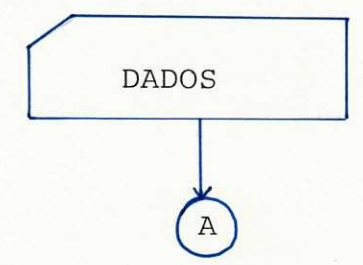

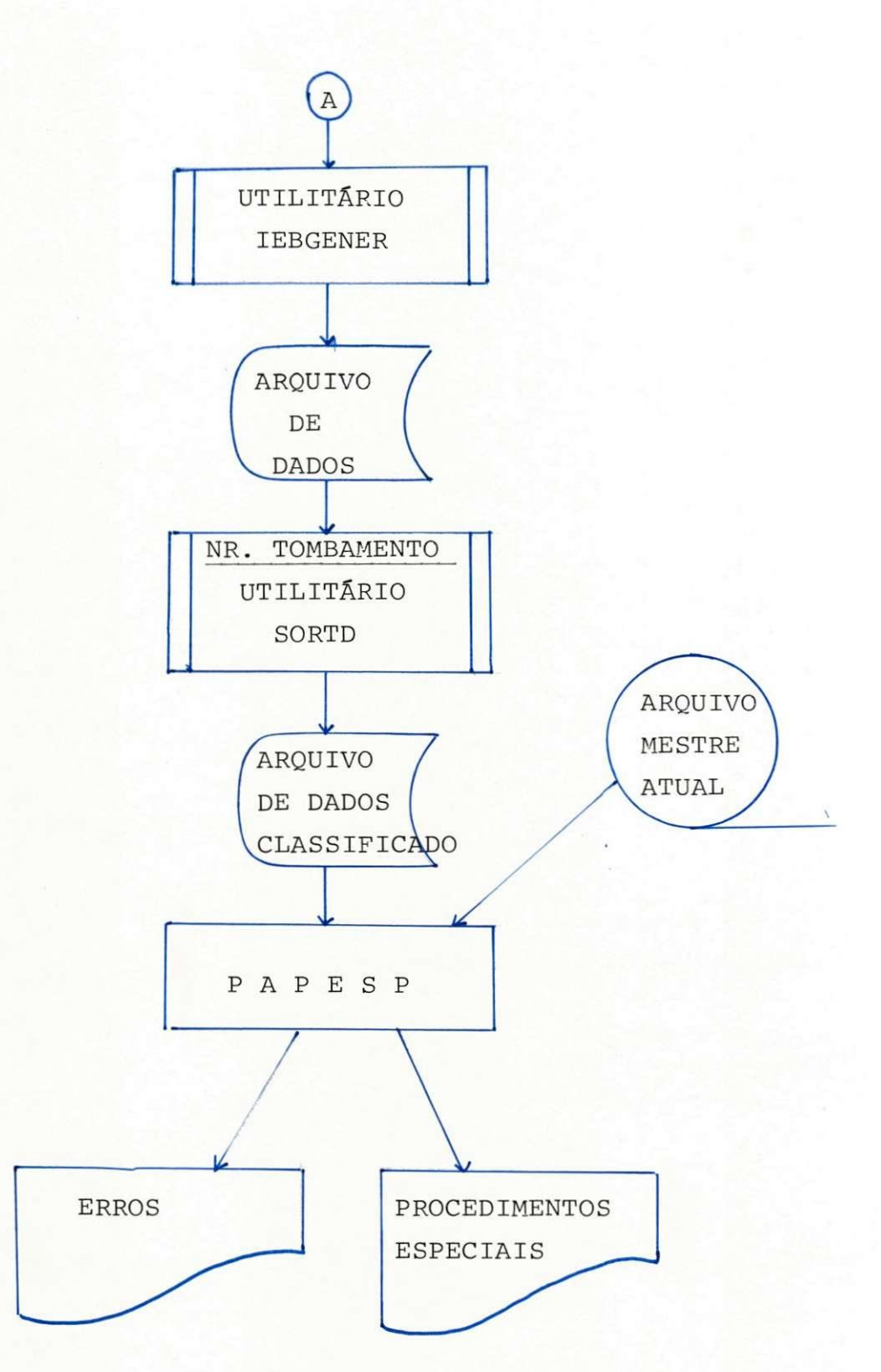

São 4 os tipo de requerimentos possíveis. O quadro da página seguinte mostra como devem ser feitas tais solicitações e que produto geram.

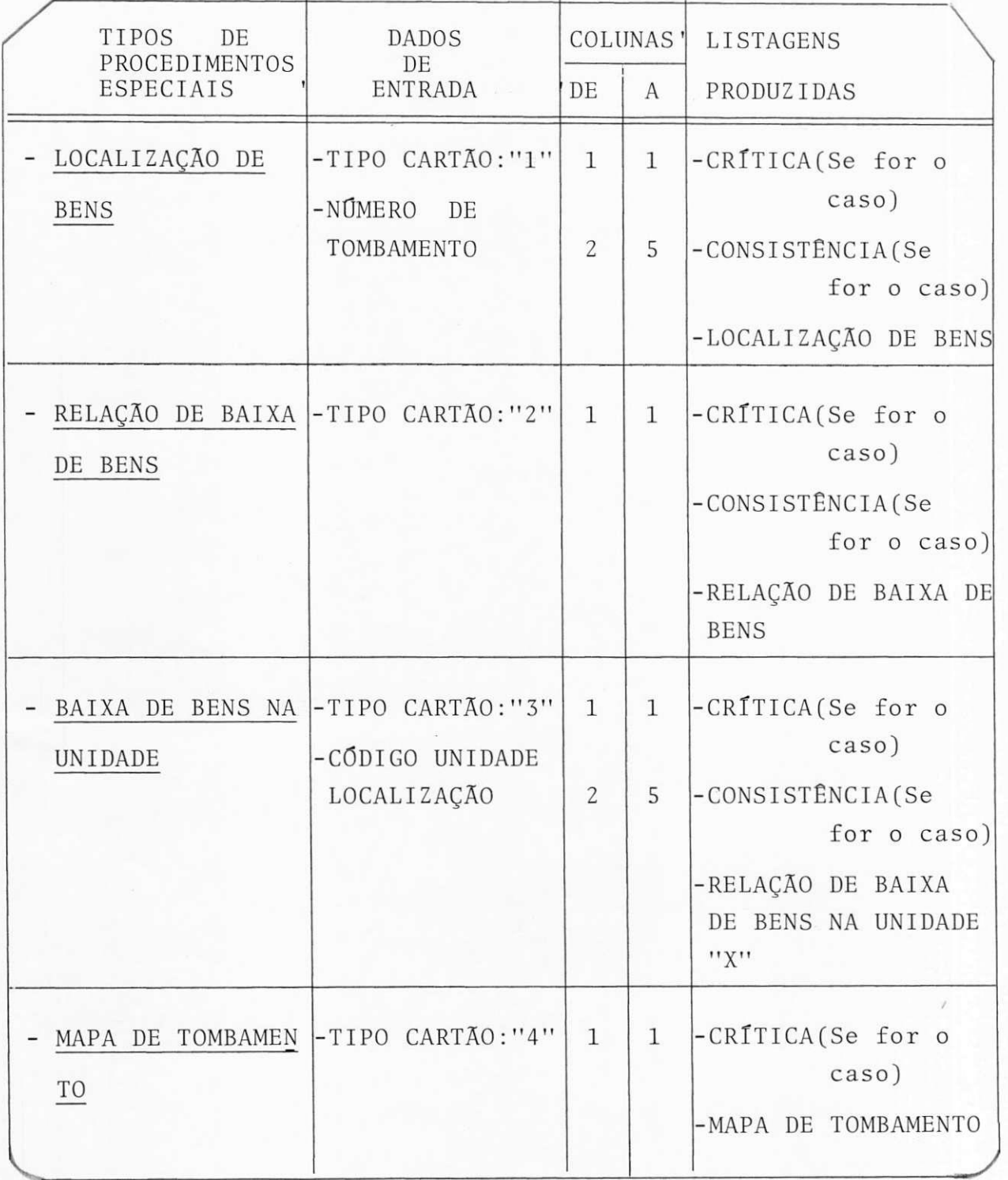

#### LOCALIZAgAO DE BENS

Será necessária a utilização deste procedimento quando se deseje conhecer a localização de determinado bem . So para este processo a classificação do arquivo (mostra da no Diagrama anterior) será de alguma valia, pois é o único procedimento que admite mais de um dado de entrada. Poderão ser requisitadas as localizações de vários bens, cujos Numeros de Tombamento serão classificados em ordem crescente, igualmente à classificação do Arquivo Mestre.

#### RELAgAO DE BAIXA DE BENS

À vista desta solicitação, o Programa PAPESP emitirá uma listagem de todos os bens baixados.

#### BAIXA DE BENS NA UNIDADE

Mesmo que seja necessária a obtenção dessa informação em várias unidades, só poderá ser requisitada uma de cada vez (rodada). O Sistema gerará uma relação de todos os bens baixados na Unidade solicitada.

#### MAPA DE TOMBAMENTO

Quando desta solicitação, será emitida uma listagem de todos os bens constantes do Arquivo Mestre, exclusive os baixados. Este procedimento devera ser requisitado anualmente, quando da época estabelecida para o Inventário de bens .

- LOCALIZAgAO DE BENS INEXISTENTES NO ARQUIVO
- INEXISTENCIA DE BENS BAIXADOS NO ARQUIVO
- INEXISTENCIA DE BENS BAIXADOS NA UNIDADE SOLICITADA.

RESTRIÇÃO: SÓ PODERÁ SER REQUISITADO UM TIPO DE PROCEDIMENTO EM CADA RODADA.

5. CONCLUSAO

As listagens anexas contém todos os tipos de procedimentos mencionados neste Relatório.

Os Programas foram testados com dados hi potéticos, similares aos reais utilizados na ATECEL, podendo, portanto, serem implantados, caso seja do interesse daquela Entidade.

A experiência mostrou-se valiosa, possibilitando um conhecimento mais profundo das técnicas de programação, bem como a ampliação do aprendizado adquirido durante o Curso.